## How to convert PDF to CSV in VB6 using ByteScout PDF Extractor SDK

How to code in VB6 to convert PDF to CSV with this step-by-step tutorial

Convert PDF to CSV is easy to implement in VB6 if you use these source codes below. ByteScout PDF Extractor SDK can convert PDF to CSV. It can be used from VB6. ByteScout PDF Extractor SDK is the SDK is designed to help developers with pdf tables and pdf data extraction from unstructured documents like pdf, tiff, scans, images, scanned and electronic forms. The library is powered by OCR, computer vision and AI to provide unique functionality like table detection, automatic table structure extraction, data restoration, data restructuring and reconstruction. Supports PDF, TIFF, PNG, JPG images as input and can output CSV, XML, JSON formatted data. Includes full set of utilities like pdf splitter, pdf merger, searchable pdf maker and other utilities.

VB6 code samples for VB6 developers help to speed up coding of your application when using ByteScout PDF Extractor SDK. In your VB6 project or application you may simply copy & paste the code and then run your app! This basic programming language sample code for VB6 will do the whole work for you to convert PDF to CSV.

Our website provides trial version of ByteScout PDF Extractor SDK for free. It also includes documentation and source code samples.

VB6 - Form1.frm

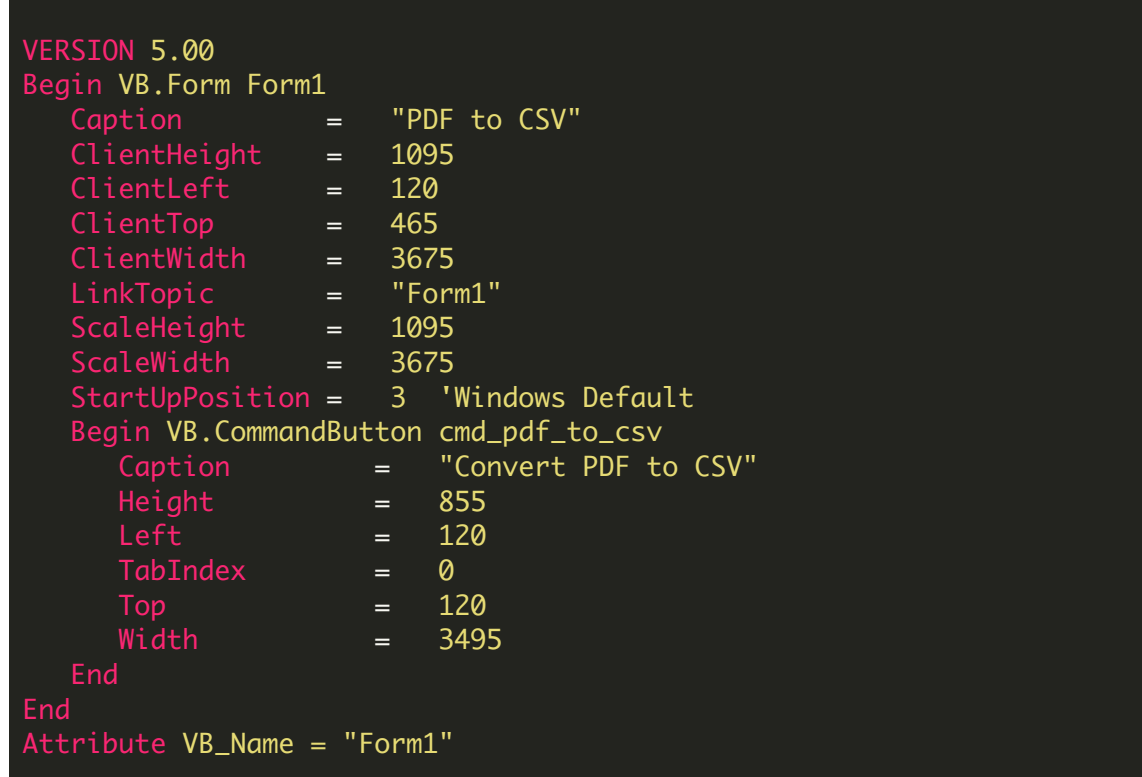

```
Attribute VB_GlobalNameSpace = False
Attribute VB_Creatable = False
Attribute VB_PredeclaredId = True
Attribute VB_Exposed = False
Private Sub cmd_pdf_to_csv_Click()
    ' Hanlde Error
   On Error GoTo ErrorHandler:
    ' Create Bytescout.PDFExtractor.CSVExtractor object
    Set extractor = CreateObject("Bytescout.PDFExtractor.CSVExtractor")
    ' Set Registration name and key
    extractor.RegistrationName = "demo"
    extractor.RegistrationKey = "demo"
    ' Load sample PDF document
    extractor. LoadDocumentFromFile "sample.pdf"
    ' Peform Save to CSV file
    extractor.SaveCSVToFile "output.csv"
    ' Show Success Message
   MsgBox "Extracted data saved to 'output.csv' file.", vbInformation, "Success"
    ' Close form
   Unload Me
ErrorHandler:
If Err. Number \leq 0 Then
   MsgBox Err.Description, vbInformation, "Error"
End If
End Sub
```
VB6 - PDF\_To\_CSV.vbp

Type=Exe Reference=\*\G{00020430-0000-0000-C000- 000000000046}#2.0#0#..\..\..\..\..\..\..\..\.\Vindows\SysWOW64\stdole2.tlb#OLE Automation Reference=\*\G{F1D62CEE-68AA-4F38-9DB0- 8021C13255D8}#9.1#0#..\..\..\..\..\..\..\..\..\.\WINDOWS\SYSWOW64\Bytescout.PDFRenderer. PDF Renderer SDK [TRIAL] Form=Form1.frm Startup="Form1" Command32="" Name="PDFToCSV" HelpContextID="0" CompatibleMode="0"

MajorVer=1 MinorVer=0 RevisionVer=0 AutoIncrementVer=0 ServerSupportFiles=0 VersionCompanyName="Hiren" CompilationType=0 OptimizationType=0 FavorPentiumPro(tm)=0 CodeViewDebugInfo=0 NoAliasing=0 BoundsCheck=0 OverflowCheck=0 FlPointCheck=0 FDIVCheck=0 UnroundedFP=0 StartMode=0 Unattended=0 Retained=0 ThreadPerObject=0 MaxNumberOfThreads=1

FOR MORE INFORMATION AND FREE TRIAL:

Download Free Trial SDK [\(on-premise](https://bytescout.com/download/web-installer?utm_source=pdf-source-code-sample) version)

Read more about [ByteScout](https://bytescout.com/products/developer/pdfextractorsdk/index.html?utm_source=pdf-source-code-sample) PDF Extractor SDK

Explore [documentation](https://bytescout.com/documentation/index.html)

Visit [www.ByteScout.com](https://bytescout.com/?utm_source=pdf-source-code-sample)

or

Get Your Free API Key for [www.PDF.co](https://pdf.co/) Web API